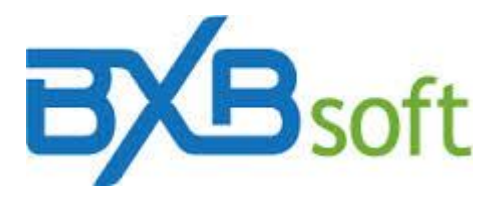

# **Dica Técnica 11 - Extraindo outras dimensões (ano, semestre, mês, dia) de datas, filtrando pelos últimos trinta dias e pelo último mês.**

O início do processo de ETL (do inglês *Extract, Transform and Load* – Extração, Transformação e Carga), dentro de um projeto de BI (Business Intelligence), consiste do desenvolvimento de um programa para extração dos dados de uma base de dados transacional, necessário para definir exatamente quais os dados que devem compor a posterior carga do datamart (ou cubo).

Esses dados normalmente estão associados a uma ou mais dimensões temporais. Na base relacional os eventos (como venda, compra etc) estão associados à data em que ocorreram e, destas datas podemos extrair as dimensões de ano, mês e dia.

Seguem alguns exemplos de funções para extração da data atual, ano, mês e dia, conforme o SGDB. Para usar no SuperBI, basta substituir <*campo-data>* pelo nome da coluna de data da base de dados transacional.

Mencionamos também a sintaxe usada, dentro dos SGBDs referenciados abaixo, para obter a data atual (i.e, o dia da execução do programa). Isto é usado nas situações em que precisa ser fixado o período retroativo na extração dos dados, como por exemplo:

- a) se o cubo (datamart) tiver de conter os dados dos últimos 30 dias: Condição a ser filtrada no SQL script: data da venda >= data atual - 30
- b) se o cubo (datamart) tiver de conter os dados dos últimos 90 dias: Condição a ser filtrada no SQL script: data da venda >= data atual - 90

### **MS-Access e arquivos texto (TXT; CSV)**

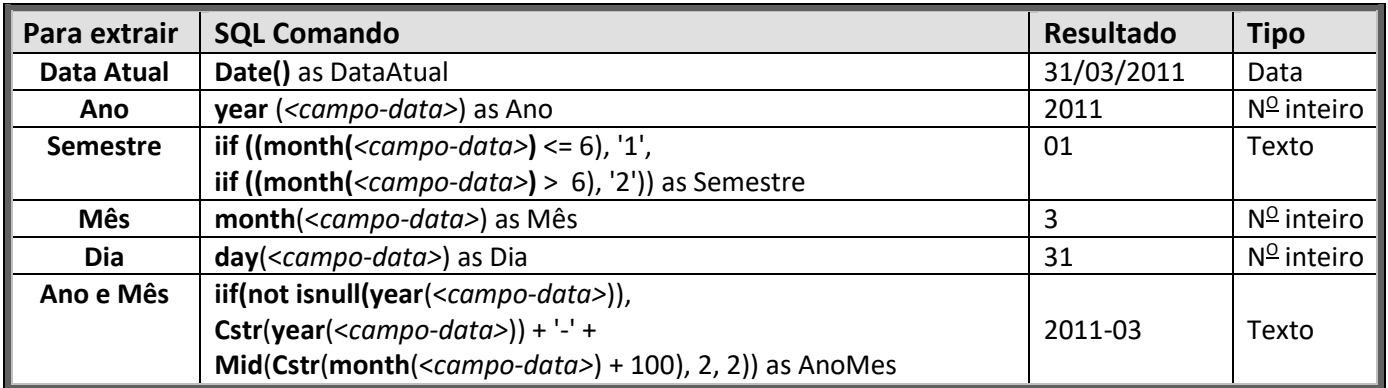

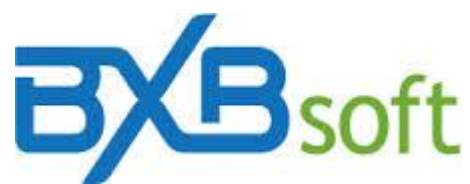

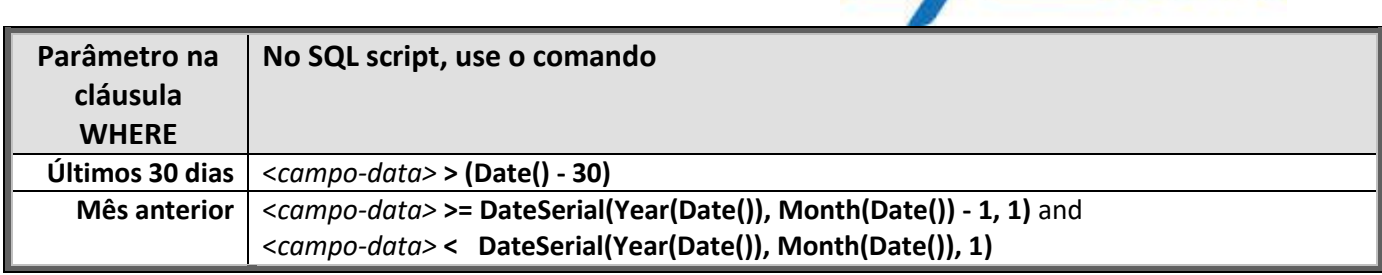

**Atenção:** Quando o nome dos campos forem compostos e separados, é necessário utilizar colchetes para referenciar esse campo. Exemplo:

O banco de dados (ou arquivo texto) contém o campo "*Data da venda*".

No SQL script este campo terá de ser referenciado assim: *[Data da venda]*.

### **Firebird**

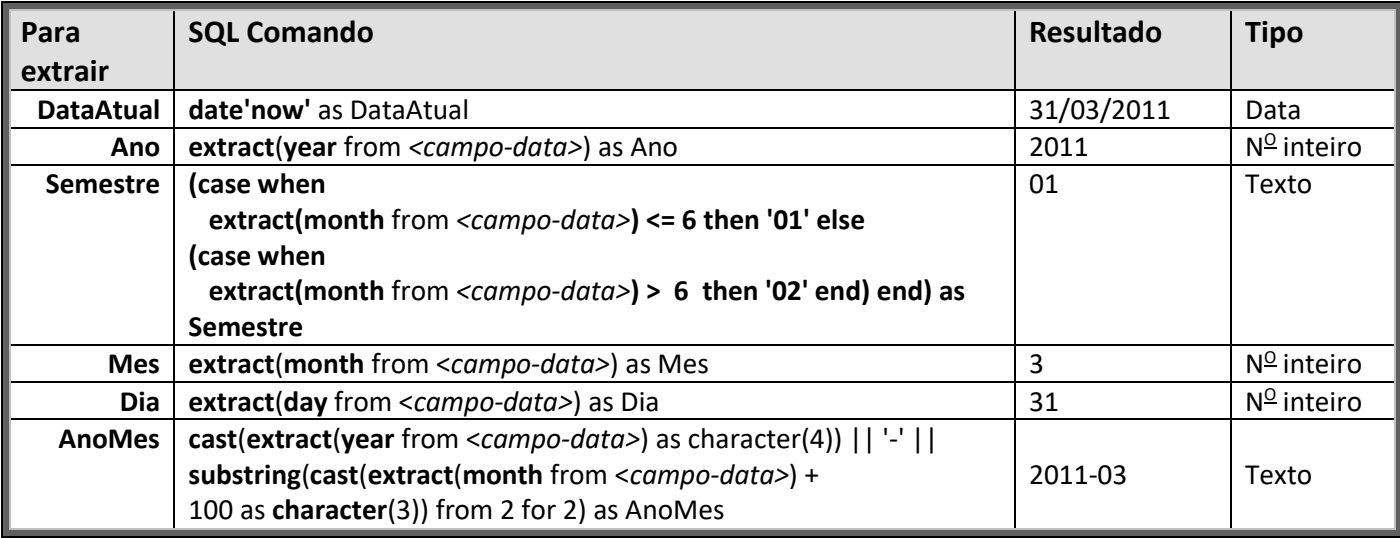

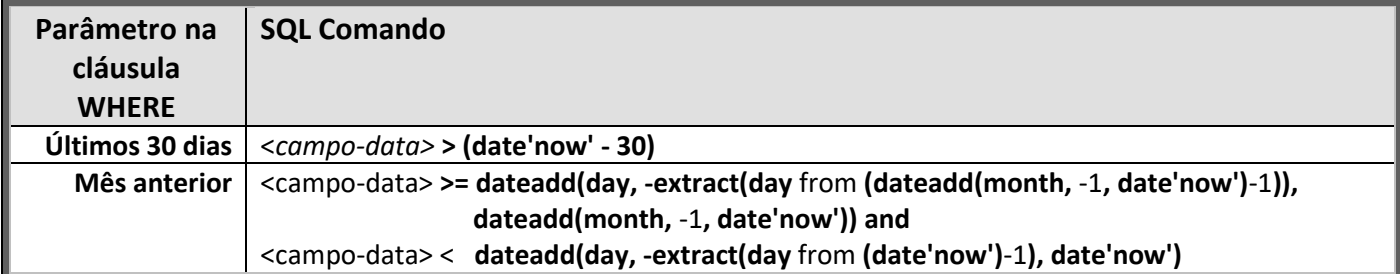

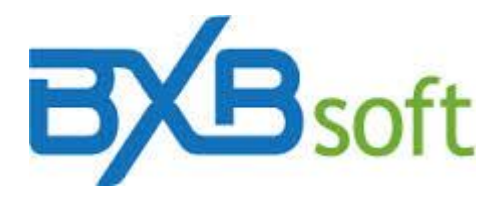

## **MySQL e MariaDB**

Exemplos considerando o <campo-data> e a data do sistema igual a 31/03/2011:

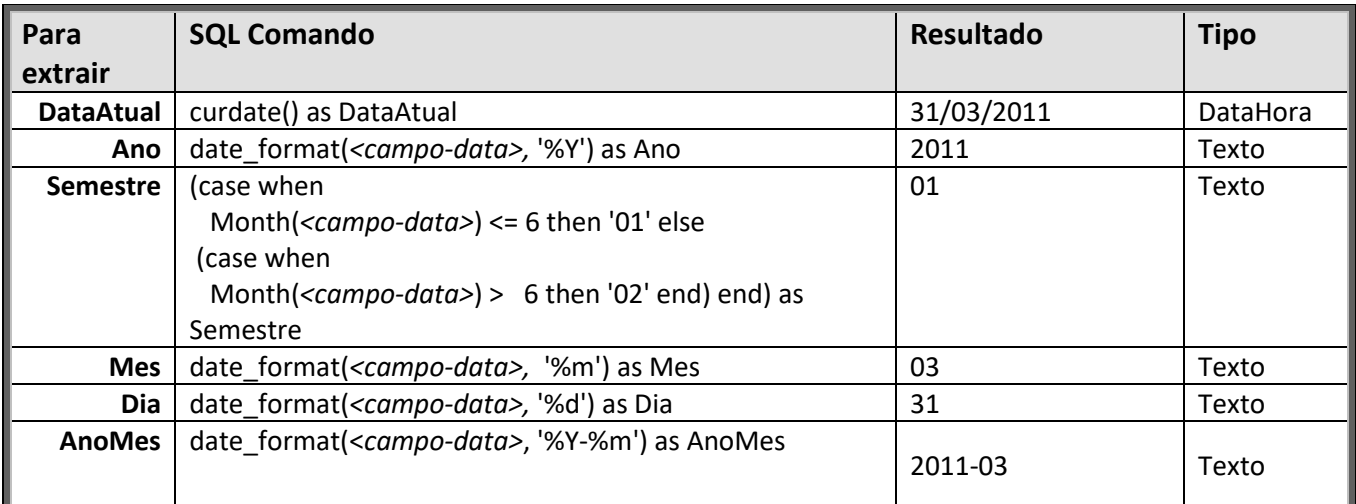

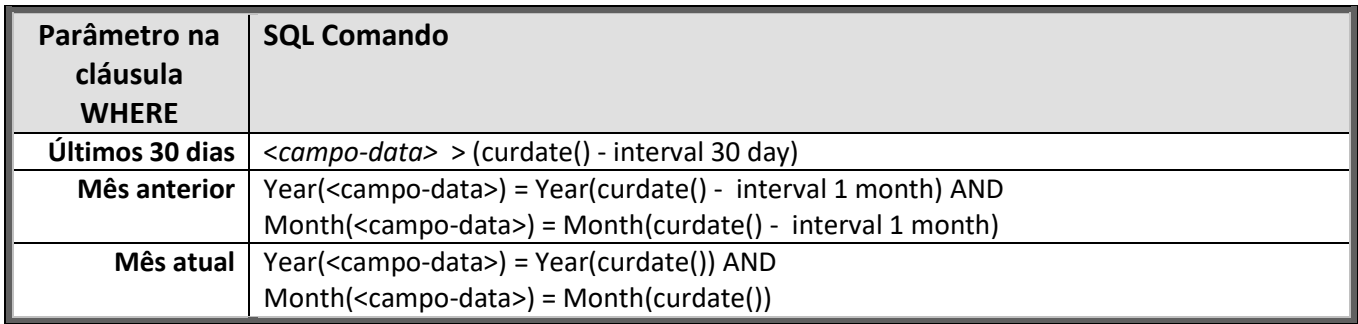

# **Oracle**

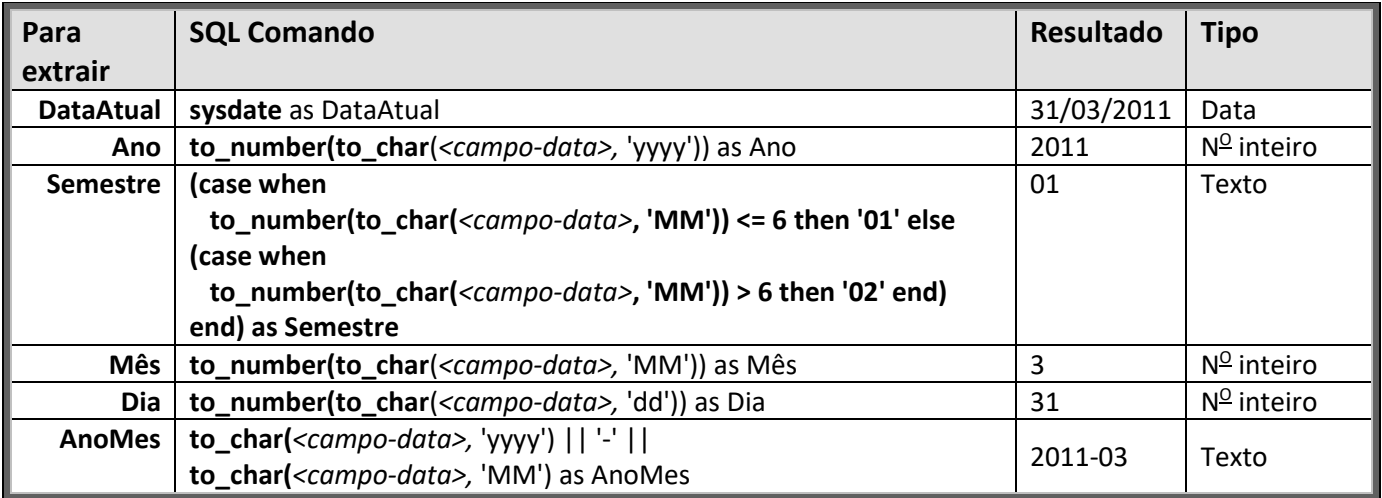

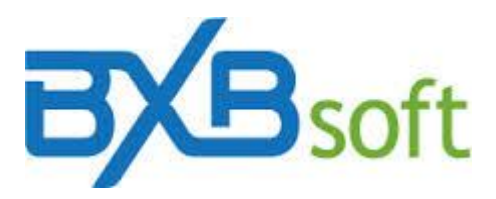

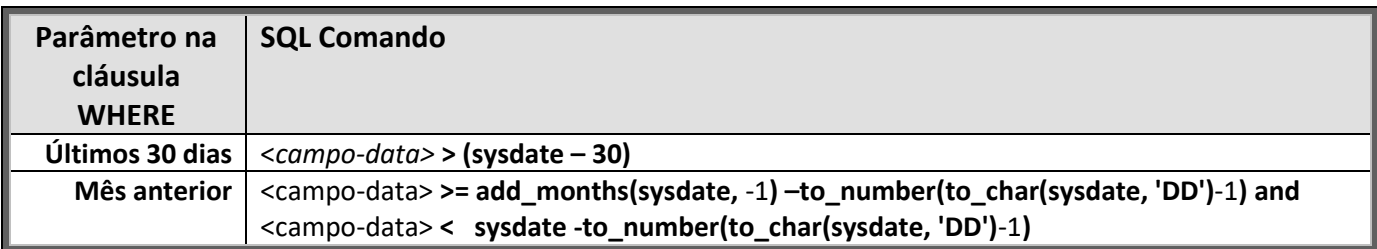

#### **Progress**

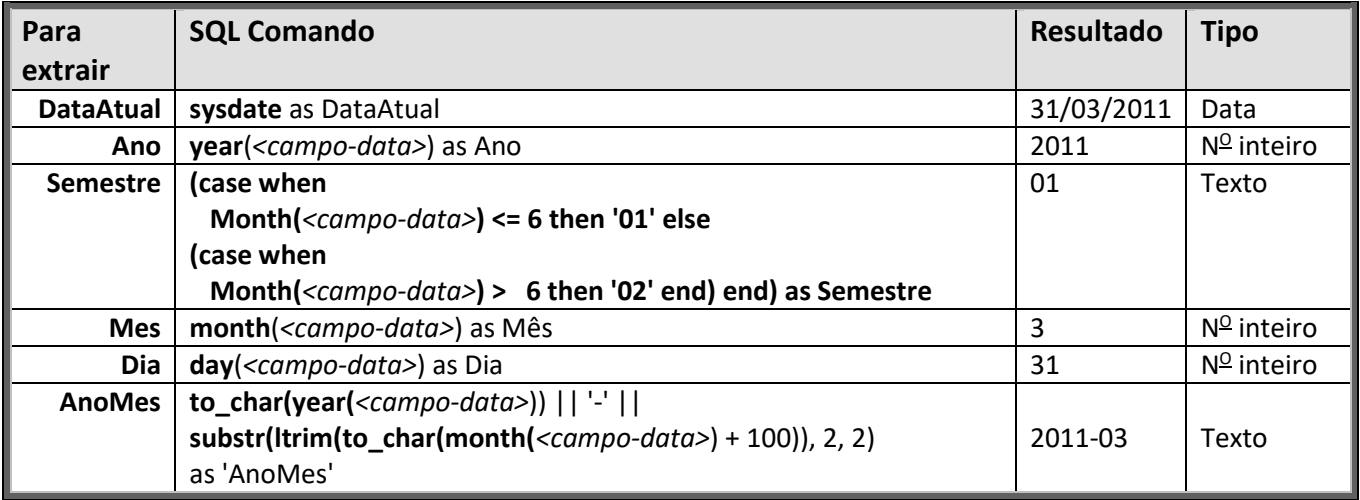

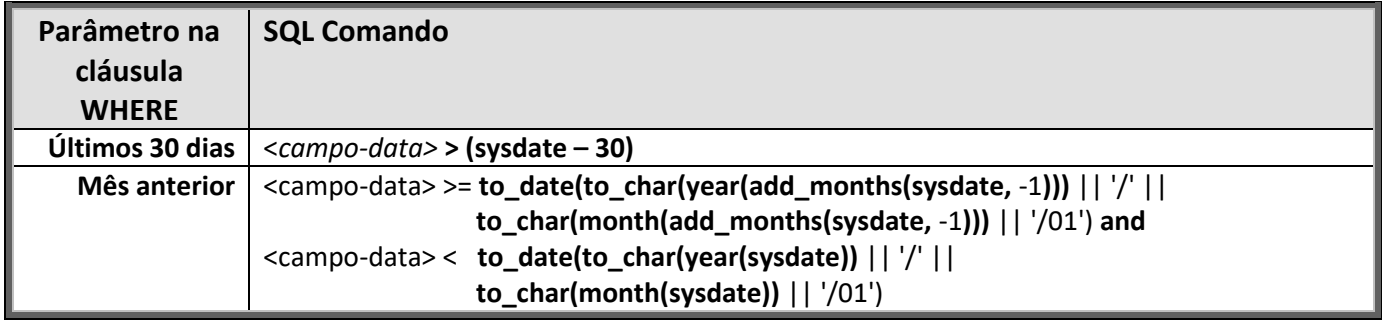

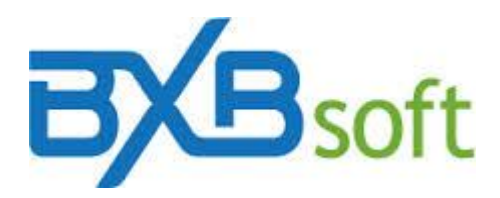

## **SQL Server**

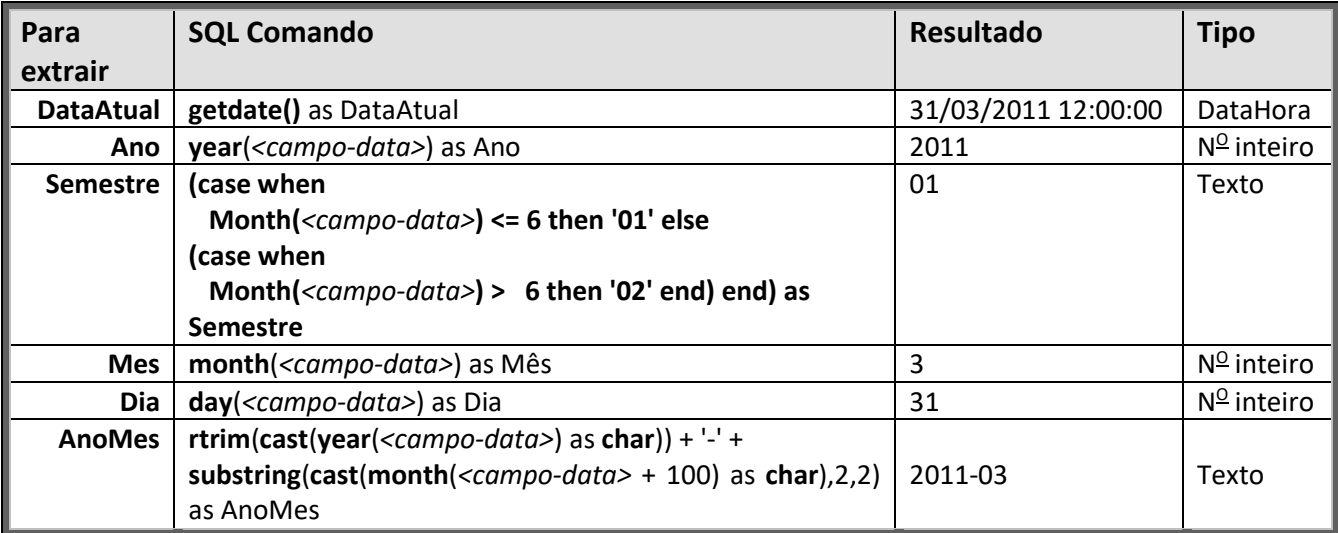

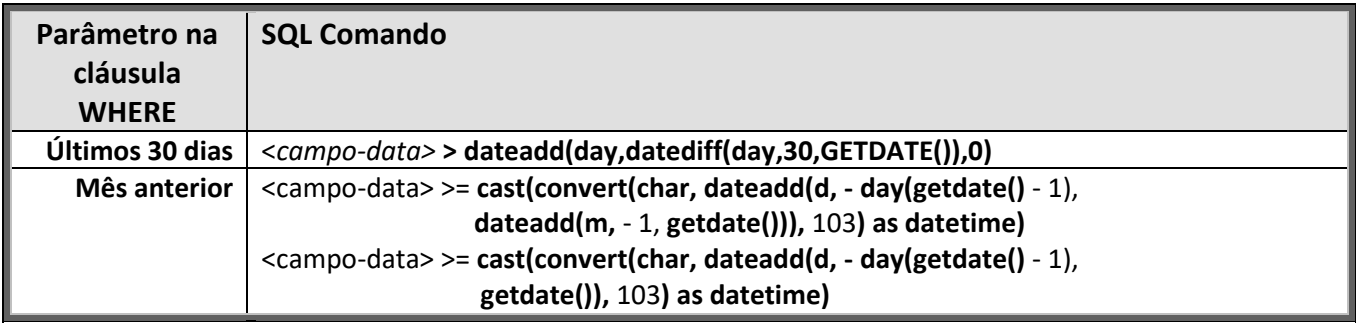